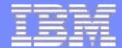

#### **Server Time Protocol**

Time Synchronization – The Next Generation

#### **Overview and Planning**

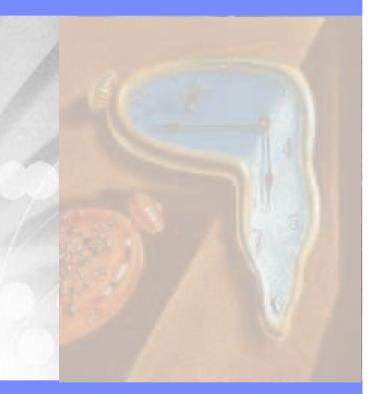

© 2006 IBM Corporation

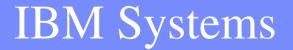

#### TEM

#### **Trademarks**

The following are trademarks of the International Business Machines Corporation in the United States and/or other countries.

| ESCON*                             | Redbook        |
|------------------------------------|----------------|
| GDPS*                              | Resource Link  |
| IBM*                               | S/390*         |
| IBM eServer                        | Sysplex Timer* |
| IBM logo*                          | System z       |
| Multiprise*                        | System z9      |
| Parallel Sysplex*                  | z/OS*          |
| PR/SM                              | z/VM*          |
| Processor Resource/Systems Manager | zSeries*       |

\* Registered trademarks of IBM Corporation

#### The following are trademarks or registered trademarks of other companies.

Java and all Java-related trademarks and logos are trademarks of Sun Microsystems, Inc., in the United States and other countries

Linux is a registered trademark of Linus Torvalds in the United States, other countries, or both.

UNIX is a registered trademark of The Open Group in the United States and other countries.

Microsoft, Windows and Windows NT are registered trademarks of Microsoft Corporation.

Red Hat, the Red Hat "Shadow Man" logo, and all Red Hat-based trademarks and logos are trademarks or registered trademarks of Red Hat, Inc., in the United States and other countries. SET and Secure Electronic Transaction are trademarks owned by SET Secure Electronic Transaction LLC.

\* All other products may be trademarks or registered trademarks of their respective companies.

#### Notes:

Performance is in Internal Throughput Rate (ITR) ratio based on measurements and projections using standard IBM benchmarks in a controlled environment. The actual throughput that any user will experience will vary depending upon considerations such as the amount of multiprogramming in the user's job stream, the I/O configuration, the storage configuration, and the workload processed. Therefore, no assurance can be given that an individual user will achieve throughput improvements equivalent to the performance ratios stated here. IBM hardware products are manufactured from new parts, or new and serviceable used parts. Regardless, our warranty terms apply.

All customer examples cited or described in this presentation are presented as illustrations of the manner in which some customers have used IBM products and the results they may

have achieved. Actual environmental costs and performance characteristics will vary depending on individual customer configurations and conditions.

This publication was produced in the United States. IBM may not offer the products, services or features discussed in this document in other countries, and the information may be subject to change without notice. Consult your local IBM business contact for information on the product or services available in your area.

All statements regarding IBM's future direction and intent are subject to change or withdrawal without notice, and represent goals and objectives only.

Information about non-IBM products is obtained from the manufacturers of those products or their published announcements. IBM has not tested those products and cannot confirm the performance, compatibility, or any other claims related to non-IBM products. Questions on the capabilities of non-IBM products should be addressed to the suppliers of those products. Prices subject to change without notice. Contact your IBM representative or Business Partner for the most current pricing in your geography.

# Agenda

#### Introduction (not included)

- Hardware & Software Planning
- Configuration Planning
- Migration Scenarios
- Reference Material

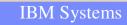

# Agenda

- Introduction
- Hardware & Software Planning
- Configuration Planning
- Migration Scenarios
- Reference Material

#### **Hardware & Software Planning**

- Servers and Coupling Facilities
  - EC Drivers and STP Feature Code
- Hardware Management Console
- Coupling Links and Timing-only Links
- Multi-Site
  - Dense Wave Division Multiplexer (DWDM)
- Operating Systems
  - Preventative Service Planning (PSP)
  - ► IPLs
  - CLOCKxx

### **Servers and CFs**

#### • Prerequisite MCLs $\rightarrow$ STP-Capable

- ► IBM System z9 Enterprise Class (Driver 63J)
- IBM System z9 Business Class (Driver 63J)
- IBM eServer zSeries 990 (Driver 55K)
- IBM eServer zSeries 890 (Driver 55K)

#### ■ Feature Code 1021 → STP-Enabled

- Required on each STP capable Server or Coupling Facility
  - Chargeable feature on each

#### IBM Sysplex Timer 9037-002

- 9037-002 Licensed Internal Code (LIC) upgrade required
  - When migrating from an ETR network
  - LIC Upgrade is delivered with FC1021
  - Concurrent if 9037 Expanded Availability configuration and planned correctly

#### Parallel Sysplex<sup>®</sup> Coexistence in a Mixed CTN

- IBM eServer zSeries 900
- IBM eServer zSeries 800

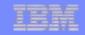

#### **Hardware Management Console**

#### HMC v2.9.1 (EC Driver level 64) or higher

- Can upgrade previously installed HMCs to v2.9.1 HMC code level
  - If existing HMC being upgraded, attached z990, z890, z900, z800 servers/CFs need to be at specific driver levels and specific MCLs need to be installed.
- ▶ No HMC support for 9037 Console or ESCON<sup>®</sup> Director Console

#### To update a FC0075 or higher HMC to v2.9.1, the SSR must order and install ECA 241 (D76136).

- ▶ The HMC will <u>NOT</u> be supported on: G1, G2, G3, G4, Multiprise<sup>®</sup> 2k/3k
- Support Element Prerequisites
  - z990 & z890 (Driver 55)
    - MCL 132 for EC J13486
  - z900 & z800 (Driver 3Gf)
    - MCL 194 for EC J11213
  - 9672 G5 and G6 (Driver 26)
    - MCL 174 for EC F99918

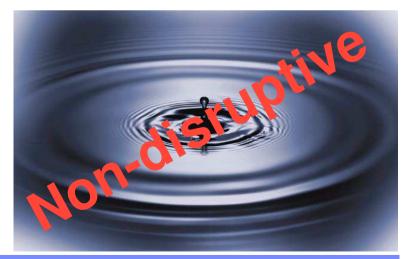

**IBM Systems** 

#### IBM

# **Coupling Links**

- ICB-3 (FC0993)
- ICB-4 (FC3993) preferred versus ICB-3
- ISC-3 (FC0217, FC0218, FC0219)
  - ► FC0217 ISC-M (ISC Mother Card)
  - FC0218 ISC-D (ISC Daughter Cards)
  - FC0219 ISC-3 Port (4 ports per card, LIC enabled)
    - ISC-3 links are supported exclusively in <u>peer mode</u> (CHPID type CFP) when using STP.

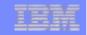

### **Connectivity Planning – multi-site sysplex**

#### If CTN across multiple sites:

- Maximum fiber distance of ISC-3 Peer links without repeaters is 10 km
  - 20 km with RPQ 8P2197, 1 Gb/sec
- If fiber distance greater than 10 km, need to plan for Dense Wavelength Division Multiplexers (DWDM)
- IBM supports only those DWDM products qualified by IBM for use in multi-site sysplex applications, such as GDPS<sup>®</sup>
- At STP GA several DWDM products are planned to be qualified for Sysplex Timer and ISC-3 links (transporting CF and STP messages)
- The latest list of qualified DWDM vendor products can be found on the Resource Link<sup>™</sup> Web site at:
  - <u>https://www.ibm.com/servers/resourcelink/hom03010.nsf?OpenDatabase</u>
    - They are listed under the Hardware Products for Servers on the Library page
- Plan for redundant, diverse fiber routes between sites to help avoid a single point of failure of the fiber trunk

# **Operating Systems**

- z/OS<sup>®</sup> 1.7 and higher
  - Various prerequisite APARs
  - IPL Required
- z/OS 1.4 1.6
  - STP Toleration support
    - Mixed CTN Configurations
    - Ensures server has Message Time Ordering Facility (MTOF)
    - Various prerequisite APARs
  - IPL Required

http://www14.software.ibm.com/webapp/set2/psp/srchBroker

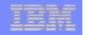

### z/OS – Timing Modes in a Mixed CTN (example)

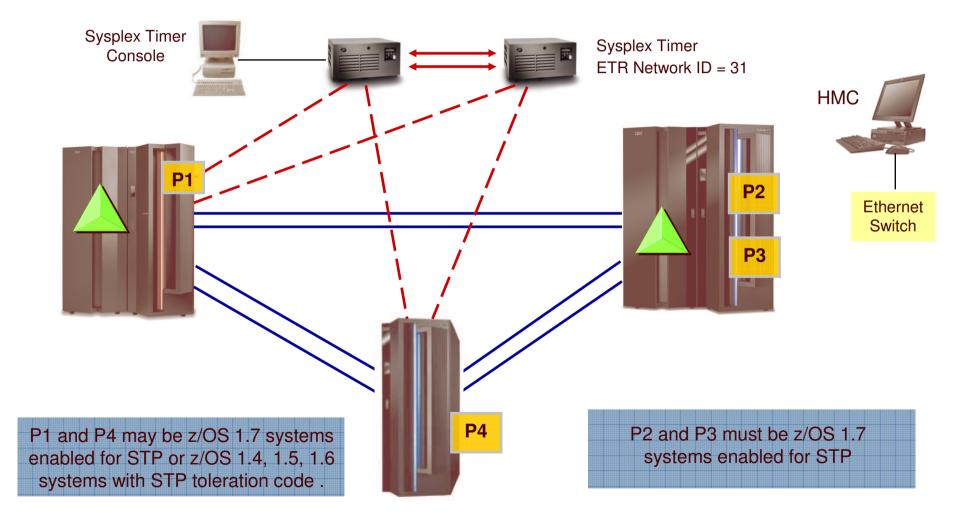

|      | -   | -   |      |    |
|------|-----|-----|------|----|
|      |     |     |      |    |
|      |     |     |      |    |
| 1000 | 100 | 100 | -    | ۰. |
|      |     |     | 1000 |    |

### z/OS – Timing Mode in an STP-only CTN (example)

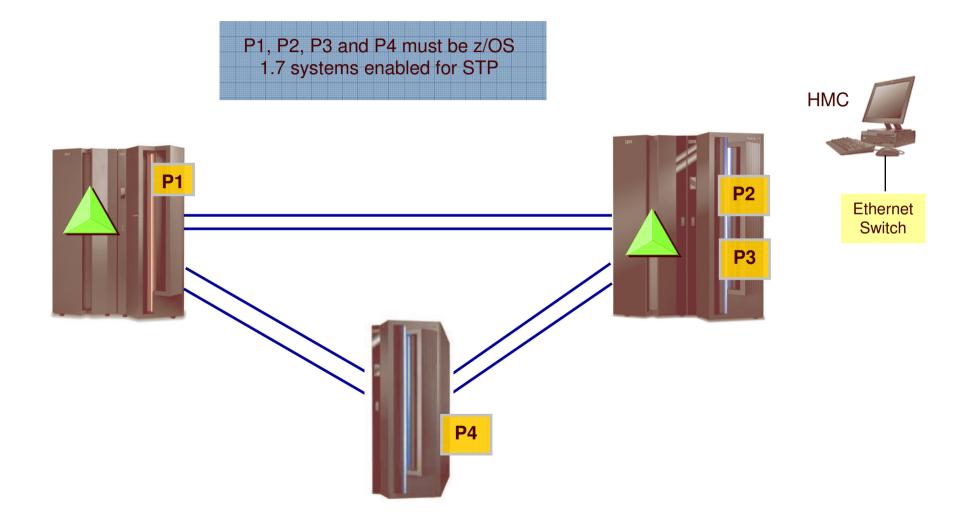

#### IBM

# Agenda

- Introduction
- Hardware & Software Planning
- Configuration Planning
- Migration Scenarios
- Reference Material

### **Configuration Planning**

- Hardware Management Console
- Sysplex Timer Ports
- Additional CF Links
- Timing-only Links
- Operating System Support
- CTN ID and Roles

| 100 | 10 |   | 1. I | 4 |   |
|-----|----|---|------|---|---|
|     | -  | 1 | -    |   | _ |

### HMC configuration v2.9.1 – Driver 64 required

#### **Planning Considerations**

- 1. Use HMC for dial-out to External Time Source
- 2. HMC Connectivity to all servers if possible. Useful when defining roles from a single HMC.
- Use IBM Ethernet Switch for local private HMC/SE network (supplied with server)
- 4. FC0075 or higher
- 5. Required for HMC Assisted Recovery

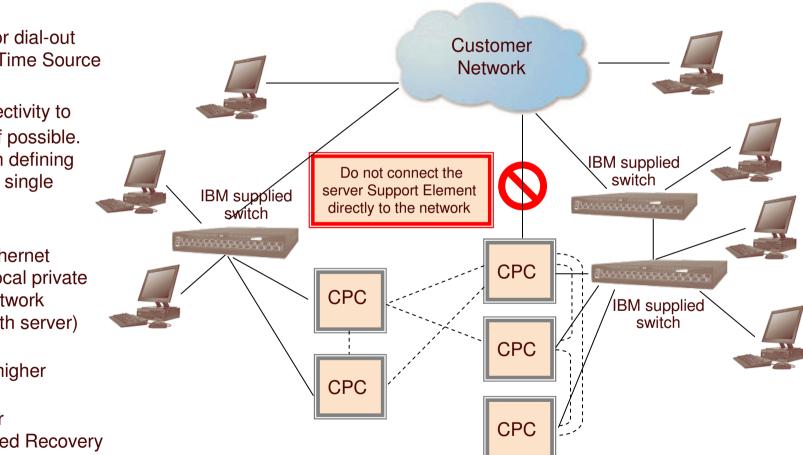

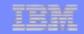

### **Sysplex Timer Ports**

#### • Mixed CTN may require additional Sysplex Timer Ports

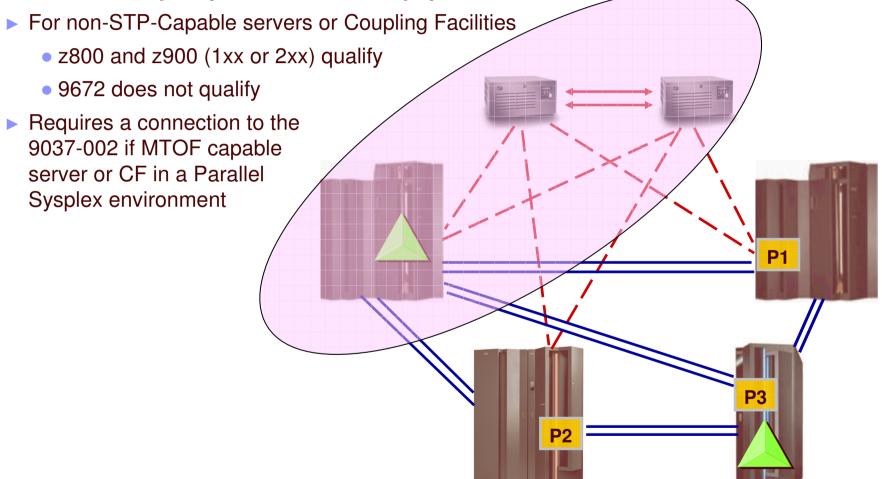

9037-002 Withdrawn from marketing, effective December 31, 2006

# **Timing-only Links**

- Permits Server-to-Server CF links when no CF is defined at either end of the definition.
  - CNTLUNIT=STP (no devices)
- May require the purchase of additional CF Links
- APARs For z/OS 1.7 and z/VM 5.2

```
Select one or more channel paths, then press Enter.
Source processor ID . . . . : P2084
Source channel subsystem ID . : 0
Source partition name . . . : *
-----Destination---- -CU-
/ CHPID Type Mode Occ Proc.CSSID CHPID Type Mode Type
_ 80
    CFP DED N P2086.0 81
                              CFP
                                          STP
                                     DED
 81
     CFP SHR N P2094.1 94
                                 CFP
                                          CFP
                                     DED
```

# **Timing-only Links**

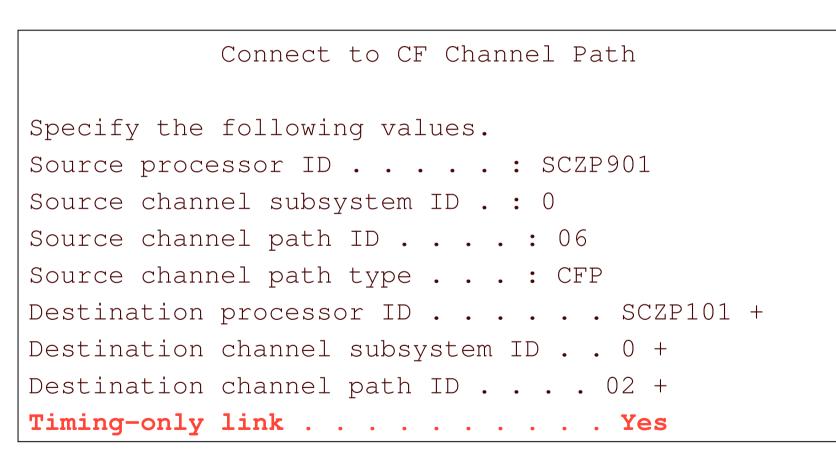

#### **UNIT=STP**

# z/OS CLOCKxx statements

- OPERATOR PROMPT|NOPROMPT
- TIMEZONE W|E hh.mm.ss
- ETRMODE YES|NO
- ETRZONE YES|NO
- SIMETRID nn
- STPMODE\* YES|NO
  - Specifies whether z/OS is using STP timing mode
  - STPMODE YES default
- STPZONE\* YES|NO
  - Specifies whether the system is to get the time zone constant from STP

#### ETRDELTA ss | TIMEDELTA\* ss

- Indicates the greatest difference, after IPL, between the system image's TOD and the Coordinated Server Time (CST), by which the system image will adjust its TOD, when necessary, to match CST.
  - Value Range: 0 to 99 seconds
  - Default = 10 seconds

|      | DE             | FAUL  | <b>.</b> T |    |
|------|----------------|-------|------------|----|
| OPE  | RATOF          | r Nof | PROMF      | ът |
| TIME | ZONE           | W.00  | .00.00     |    |
|      | MODE           |       |            |    |
|      | ZONE `<br>MODE |       |            |    |
|      | ZONE           |       |            |    |
| TIME | EDELT/         | A 10  |            |    |
|      |                |       |            |    |

**IBM** Systems

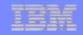

# **System (Sysplex) Time**

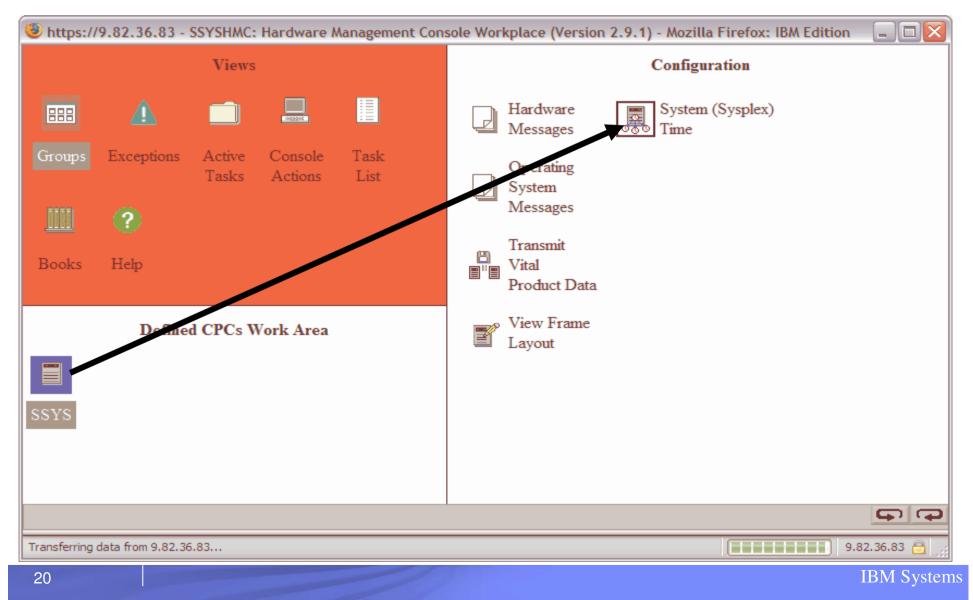

#### iem

# **CTN ID**

- Coordinated Timing Network ID
- The CTN ID is an identifier that is used to indicate whether the server has been configured to be part of a CTN. It identifies the CTN. The CTN ID is made up of two fields:
  - ► A field that defines the <u>STP Network ID</u>.
    - Eight characters (A-Z, a-z, 0-9, '-', and '\_')
  - ► A field that defines the ETR Network ID.
    - 00-31

| Syst              | em (Sysplex) T           | ïme                  |               |                      | 554Z         |
|-------------------|--------------------------|----------------------|---------------|----------------------|--------------|
| Timing<br>Network | Network<br>Configuration | ETR<br>Configuration | ETR<br>Status | STP<br>Configuration | STP<br>Statu |
| Coordin           | ated timing netw         | vork ID              |               | - 15                 | 5            |
| Apply             |                          |                      |               |                      |              |

# **STP-only CTN Roles**

#### • All servers in STP-only CTN have to be STP capable

9037s no longer required and not part of STP-only CTN

#### Server roles

- Preferred Time Server (PTS)
  - Server that is preferred to be the "active" Stratum 1 server
- Backup Time Server (BTS)
  - Role is to take over as the Stratum 1 under planned or unplanned outages, without disrupting synchronization capability of STP-only CTN
- Current Time Server (CTS)
  - "Active" Stratum 1 server
    - Only one "active" S1 allowed
    - Only the PTS or BTS can be assigned as the CTS
    - Normally the PTS is assigned the role of CTS
- Arbiter
  - Provides additional means to determine if BTS should take over as the CTS under unplanned outages

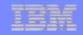

# **STP-only CTN Roles**

| ning<br>twork | Network<br>Configuration               | Ŷ       | ETR<br>Configuration | ETR<br>Status | STP<br>Configuration | STP<br>Status |
|---------------|----------------------------------------|---------|----------------------|---------------|----------------------|---------------|
| Current Ne    | twork Configurat                       | tion    |                      |               |                      | 1.            |
|               | i at (UTC):<br>ime server (CPC)        |         | 01 (STP ID: IT:      |               |                      |               |
|               | ne server (CPC)                        | 00211   | 01 (STP ID: IT:      |               |                      |               |
| rbiter        |                                        | Not cor |                      | ×             |                      |               |
| Force o       | configuration                          |         |                      |               |                      |               |
| Current T     | ime Server (CPC)                       |         |                      |               |                      |               |
|               | ed time server (C<br>p time server (CP |         |                      |               |                      |               |
| coordinate    | ed timing network                      | ID ITSO | POK                  |               | - 31                 |               |
| Apply         | Initialize Time                        | D       | econfigure Timir     | ng Network    |                      |               |

#### IBM

# Agenda

- Introduction
- Hardware & Software Planning
- Configuration Planning
- Migration Scenarios
- Reference Material

# **Migration Scenarios**

- **1.** ETR to a Mixed CTN
- 2. Mixed CTN to STP-only CTN
- **3.** STP-only CTN

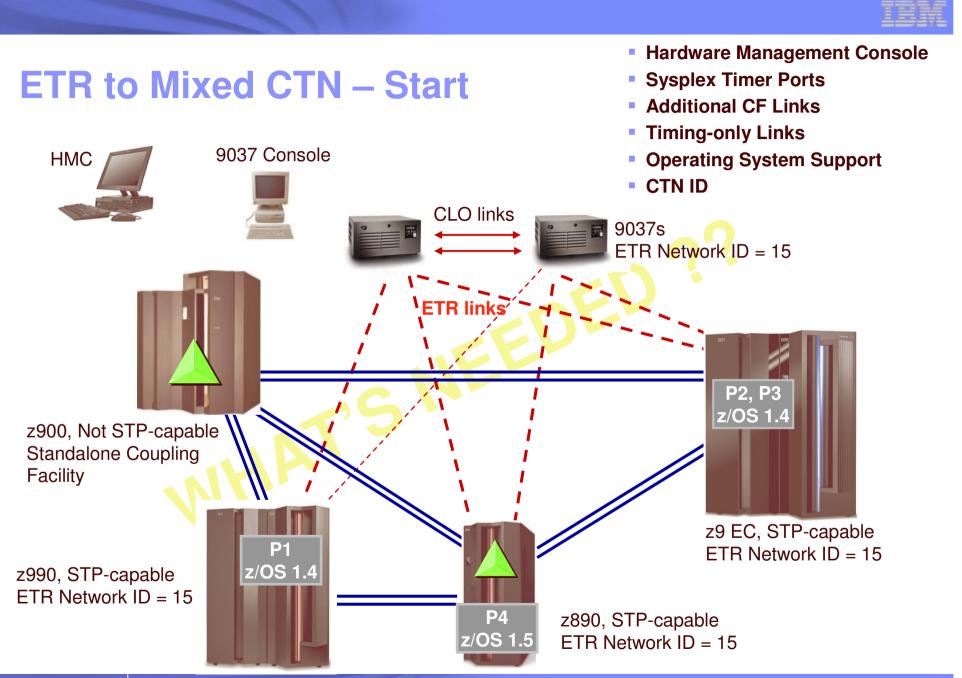

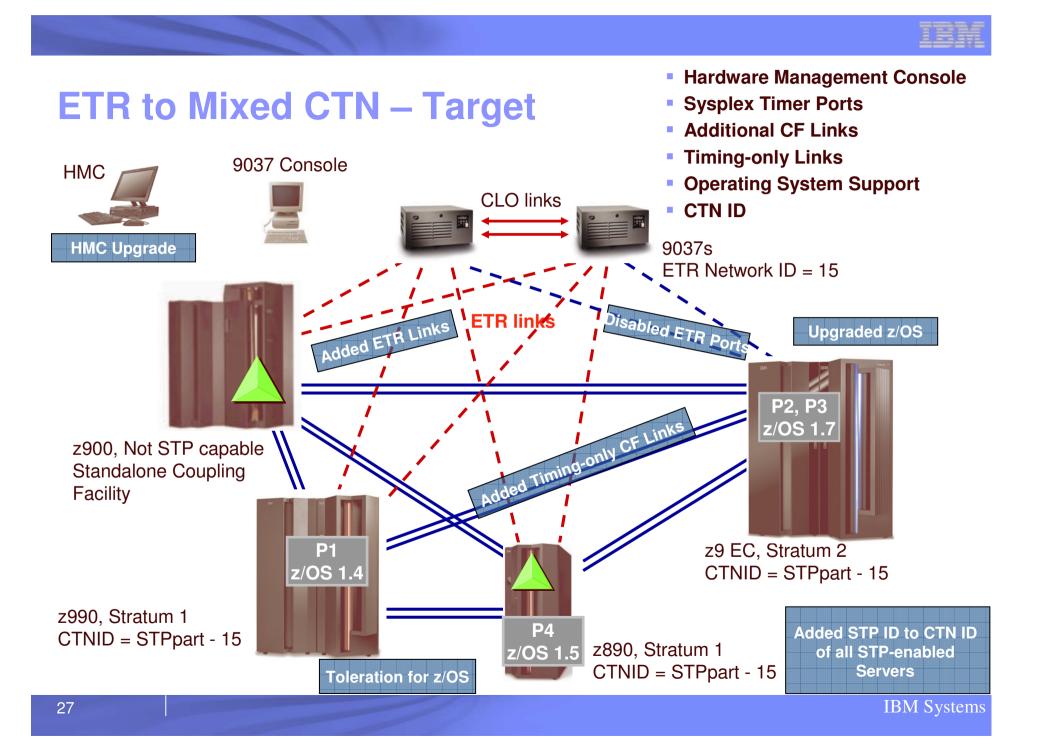

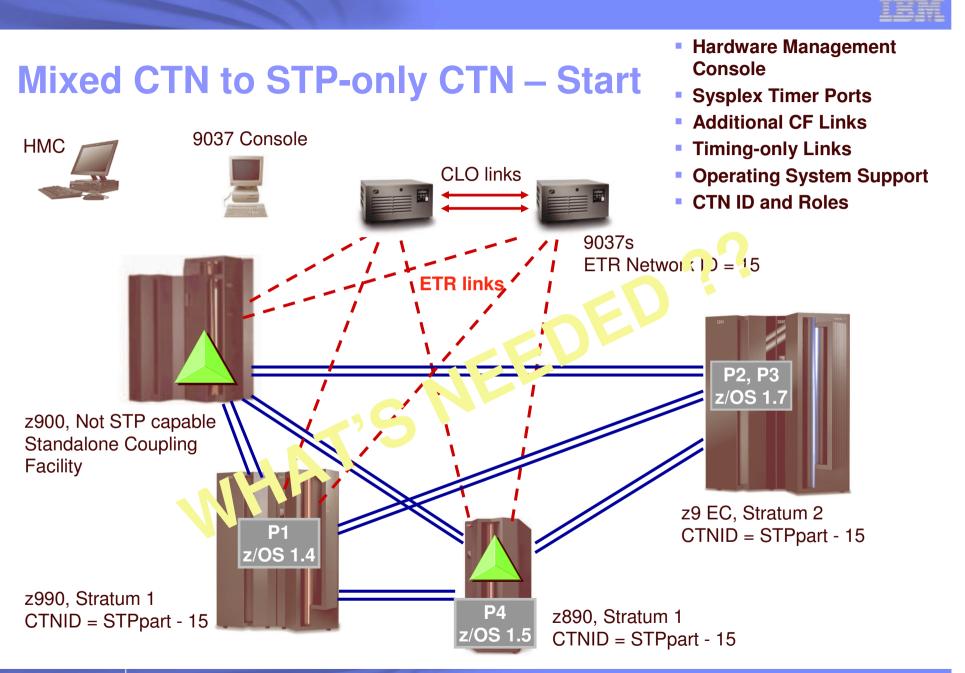

| _ |   | and so the owned | 1. Januar |  |
|---|---|------------------|-----------|--|
|   | 1 |                  | 1         |  |
|   | 1 |                  |           |  |
| _ | _ |                  | 1.1       |  |

Hardware Management

Redefined CF Links

Console

# Mixed CTN to STP-only CTN – Target

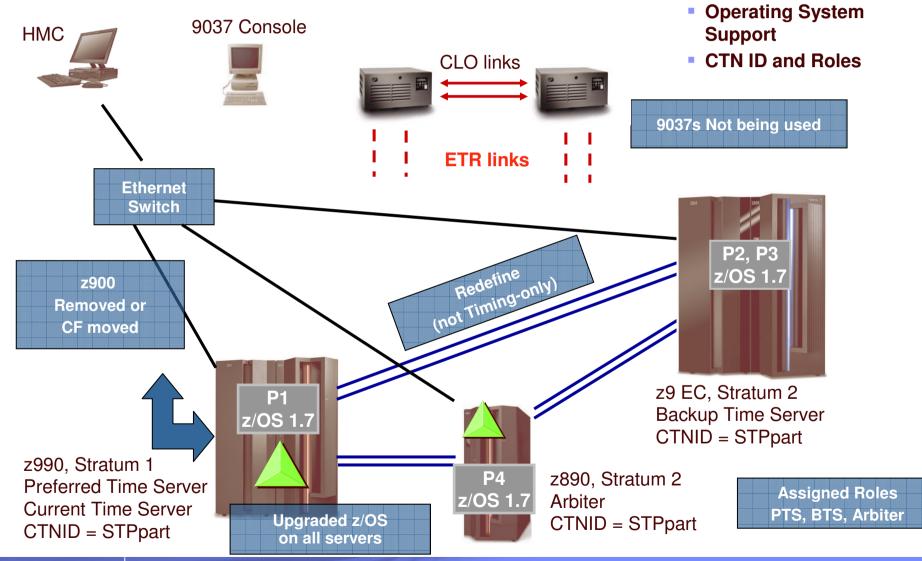

|   |    | - |      |   |
|---|----|---|------|---|
|   | 10 |   | - 7  |   |
|   | -  |   | -    |   |
| - |    | F | - 14 | - |

| ming<br>stwork                  | Network<br>Configuration        | ETR<br>Configuration | ETR<br>Status | STP<br>Configuration | STP<br>Status |
|---------------------------------|---------------------------------|----------------------|---------------|----------------------|---------------|
| Current Netwo                   | ork Configura                   | tion                 |               |                      |               |
| Configured at<br>Preferred time |                                 | SCZP101 (STP ID: IT  | SOPOK)        |                      |               |
| Backup time s                   | erver (CPC)                     | SCZP901 (STP ID: IT  |               |                      |               |
| Arbiter                         |                                 | Not configured       | <b>*</b>      |                      |               |
| E Force conf                    | iguration                       |                      |               |                      |               |
| Current Time                    | Server (CPC)                    |                      |               |                      |               |
|                                 | time server (C<br>ne server (CP |                      |               |                      |               |
| Coordinated ti                  | ming network                    |                      |               | - 31                 |               |
| Apply Initi                     | allze Time                      | Deconfigure Timi     | na Natwork    |                      |               |

|   | -   | -   | -   | - |
|---|-----|-----|-----|---|
|   | 100 |     | - 1 |   |
|   | 1   |     |     |   |
| - |     | - 1 | -   | - |
|   |     |     |     |   |

## No timing network to STP-only – Start

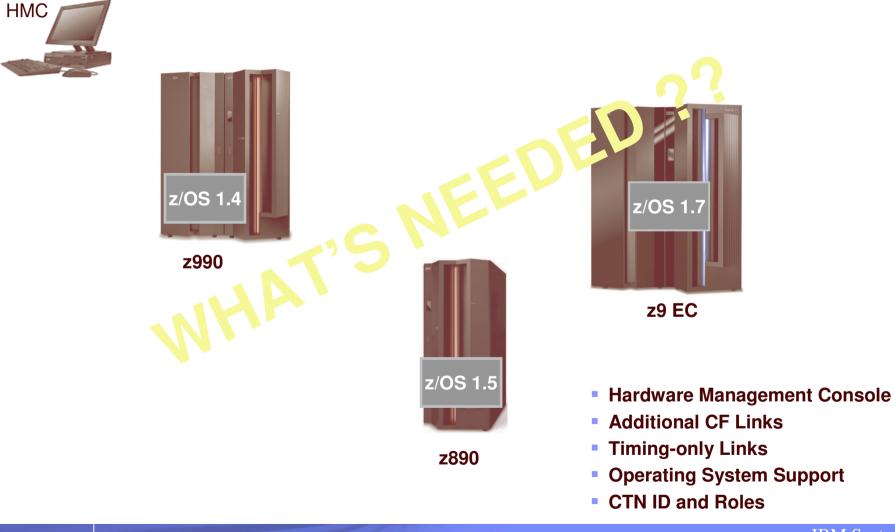

IBM Systems

#### **IB**A

# No timing network to STP-only – Target

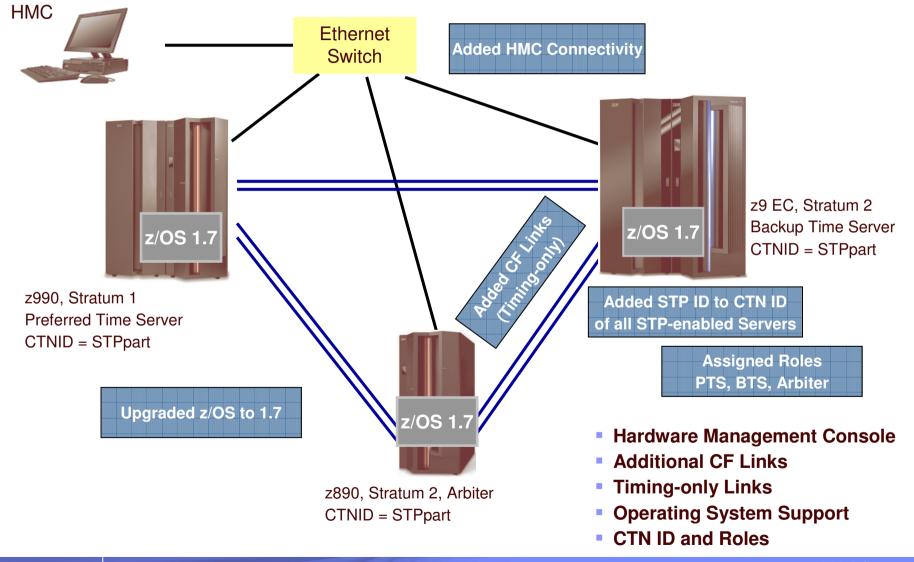

**IBM Systems** 

#### IBM

# Agenda

- Introduction
- Hardware & Software Planning
- Configuration Planning
- Migration Scenarios
- Reference Material

### **Publications**

#### ■ Redbook<sup>™</sup>

- Server Time Protocol Planning Guide, SG24-7280 (available now)
- Server Time Protocol Implementation Guide, SG24-7281 (available at GA)
- S/390 Time Management and IBM 9037 Sysplex Timer, SG24-2070

#### Resource Link

- Introduction to STP Education Module (available at GA)
- SAPR Guide, SA06-012 Confirmation Form required prior to shipment of FC1021
- STP WEB site (<u>www.ibm.com/systems/z/pso/stp.html</u>)

#### Server Installation Planning

- System z9 EC Installation Manual for Physical Planning, GC28-6844
- System z9 BC Installation Manual for Physical Planning, GC28-6855
- zSeries 990 Installation Manual for Physical Planning, GC28-6824
- zSeries 890 Installation Manual for Physical Planning, GC28-6828
- Hardware Management Console User's Guide
- Support Element User's Guide
- Server Installation Manual
- System Overview manuals
- PR/SM Planning Guide
- Server Service Guide
- Online Help

|   | 1.00 |   |
|---|------|---|
|   |      |   |
| _ | _    | - |

# Terminology

| APAR                    | Authorized Program Analysis<br>Report       | <ul><li>CHPID</li><li>CP</li></ul> |
|-------------------------|---------------------------------------------|------------------------------------|
| <ul> <li>CBP</li> </ul> | Coupling Facility Peer Channel (copper)     | • ETR                              |
| <ul> <li>CBR</li> </ul> | Coupling Facility Receiver<br>Channel (ICB) | ETS<br>G4                          |
| CBS                     | Coupling Facility Sender<br>Channel (ICB)   |                                    |
| CEC                     | Central Electronics Complex                 | • G5                               |
| CF                      | Coupling Facility                           | HCD                                |
| CFCC                    | Coupling Facility Control Code              |                                    |
| CFP                     | Coupling Facility Peer Channel              | IC                                 |
|                         | (fiber)                                     | ICB                                |
| CFR                     | Coupling Facility Receiver                  | ICF                                |
|                         | Channel (ISC-3 definition)                  |                                    |
| CFS                     | Coupling Facility Sender                    |                                    |
|                         | Channel (ISC-3)                             | • IFL                              |

| Channel Path Identifier                    |
|--------------------------------------------|
| Central Processor                          |
| External Time Reference<br>(Sysplex Timer) |
| External Time Source                       |
| IBM 9672 Generation 4<br>eServer           |
| IBM 9672 Generation 5<br>eServer           |
| Hardware Configuration Definition          |
| Internal Coupling                          |
| Integrated Cluster Bus                     |
| Internal Coupling Facility                 |
| Internal Coupling Peer                     |

- Channel
- Integrated Facility for Linux

### Terminology

| IMPP  | Installation Manual – Physical<br>Planning   |
|-------|----------------------------------------------|
| IOCP  | Input Output Control Program                 |
| IPL   | Initial Program Load                         |
| ISC   | InterSystem Coupling Channel                 |
| LAN   | Local Area Network                           |
| LIC   | Licensed Internal Code                       |
| LICCC | Licensed Internal Code<br>Configuration Code |
| LPAR  | Logically Partition                          |
| MES   | Miscellaneous Equipment Specification        |
| MTOF  | Message Time Ordering                        |
| OSC   | Oscillator                                   |
| PCHID | Physical Channel Identifier                  |
| PR/SM | Processor Resource / Systems<br>Manager      |
| PTF   | Temporary Program Fix                        |
| - RPQ | Request for Price Quotation                  |

STI

SAP

- STSI
- SW
- TCA
- TPF
- VM/ESA
- VSE/ESA
- WAN
- zIIP
- zAAP
- z/OS
- z/VM

- System Assist Processor Self Timed Interconnect Store System Information Software (programs and operating systems) Total Cost of Acquisition Operating System Operating System Operating System Wide Area Network z9 Integrated Information
- Processor zSeries Application Assist
- Processor
- Operating System
- Operating System

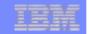

# **Backup Slides**

IBM Systems

#### TEX

### **Operating System – STP Maintenance**

#### http://www14.software.ibm.com/webapp/set2/psp/srchBroker

| Technical help data         | base las mainhaine Preventive Service Planning buckets - Microsoft Informet Explorer                                                                                                    |                  |         |
|-----------------------------|----------------------------------------------------------------------------------------------------|------------------|---------|
| Eile Edit View Fa           | varites Iools Help                                                                                                    |                  | 1       |
| Back + -> - 🥥               | 👔 🖄 🙊 Search 👔 Favorites @ Media 🧭 🖄 - 🎒 🕅 - 🗏 😨 🞯 - 🏦                                                                                                    |                  |         |
| Address Address http://www1 | 4. software. ibin.com/webapp/set2/psp/srchBroker                                                                                                    | - @Go            | Links » |
| Google G*                   | Go + 🔛 🧒 🧷 🎯 🎝 👻 🔂 Bookmarks* 🎦 Reakmarks* 🥵 12289 blocked 🖤 Check * 🔦 AutoLink * 🎽                                                                                                    | Settings*        | 1.      |
| Y! - 2-                     | 💭   Search Web + 🥖 📑 + 🛞 - 🚳 💰 Astrology - 🐯 Answers - 🛷 Most Viewed + 🛷 Oddly Enough -                                                                                                    |                  | >>.     |
| Technical help data         | base for main 🕂 Add Tab                                                                                                    |                  | 8       |
|                             | All Content                                                                                                    |                  |         |
|                             | C Exclude extract files                                                                                                    |                  |         |
|                             | C Extract files only                                                                                                    |                  |         |
|                             |                                                                                                    |                  |         |
|                             | nin and and a second and a second a second and a second and a second and a second and a second and a second and a second a second a se |                  |         |
|                             | Find the bucket by Type, Category and Release:                                                                                                    |                  |         |
|                             | This functionality is currently available only for the base components of                                                                                                    |                  |         |
|                             | supported OS/390 and Z/OS releases, latest hardware buckets supported by the OS/390 and Z/OS releases, and several z/OS Cross Function buckets (for example, SYSPLEXDS).                                                                                                    |                  |         |
|                             | Type: Function                                                                                                    |                  |         |
|                             | Category:                                                                                                    |                  |         |
|                             | ALL RELEASES                                                                                                    |                  |         |
|                             | Release:                                                                                                    |                  |         |
|                             | @ All Content                                                                                                    |                  |         |
|                             | C Exclude extract files                                                                                                    |                  |         |
|                             | C Extract files only                                                                                                    |                  |         |
|                             | 60                                                                                                    |                  |         |
|                             |                                                                                                    |                  |         |
| About IBM   Priva           | cy Contact                                                                                                    |                  | *       |
| 0                           |                                                                                                    | E Local intranet | 14      |

**IBM Systems** 

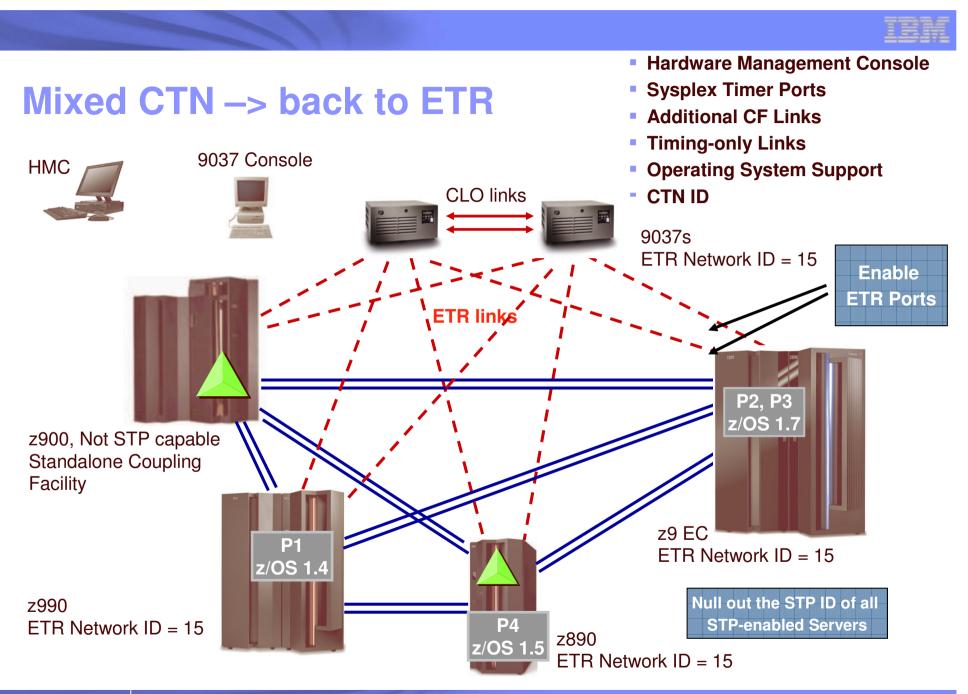

|   |      | No. of Concession, Name |     |  |
|---|------|-------------------------|-----|--|
|   | 7.00 |                         | 1   |  |
|   | 1-10 |                         | -   |  |
| - |      | -                       | 1.1 |  |

| fiming<br>letwork           | Network<br>Configuration                                | ETR<br>Configuration                           | ETR<br>Status | STP<br>Configuration | STP<br>Status |
|-----------------------------|---------------------------------------------------------|------------------------------------------------|---------------|----------------------|---------------|
| ETR network                 | (ID <mark> 31 (</mark> in decimal                       |                                                |               |                      |               |
| Port 0 State                | Port 1 State                                            |                                                |               |                      |               |
| <ul> <li>Enabled</li> </ul> |                                                         |                                                |               |                      |               |
| ODisabled<br>OOff           | I ODisabled                                             |                                                |               |                      |               |
| manual state                | port can be operation<br>is 'Enabled'.<br>set ETR Reset | al only when a valid<br>t Link Error Threshold | ETR netwoi    | k ID is entered and  | d the port's  |

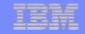

### ETR to Mixed CTN – Two Sites – Start

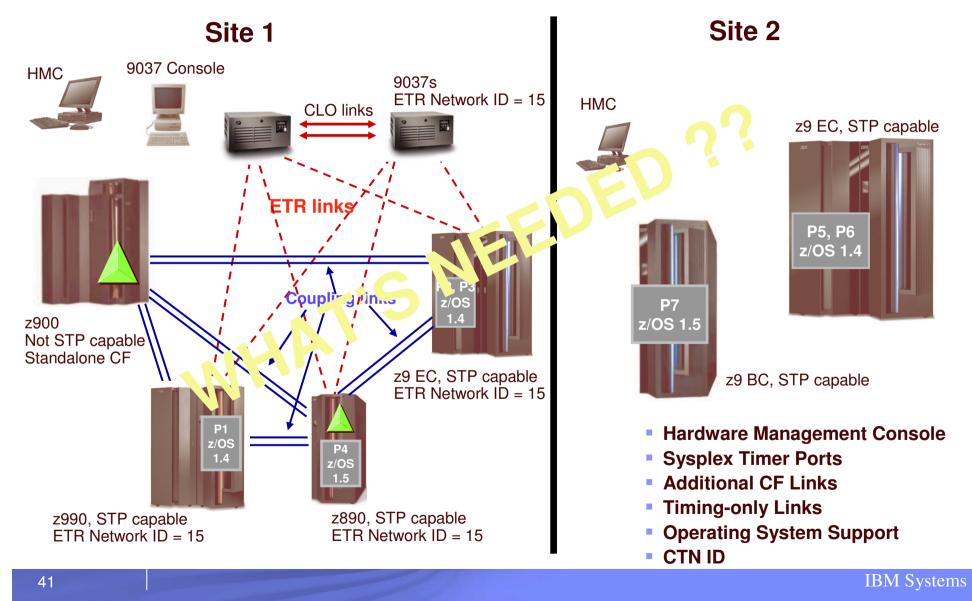

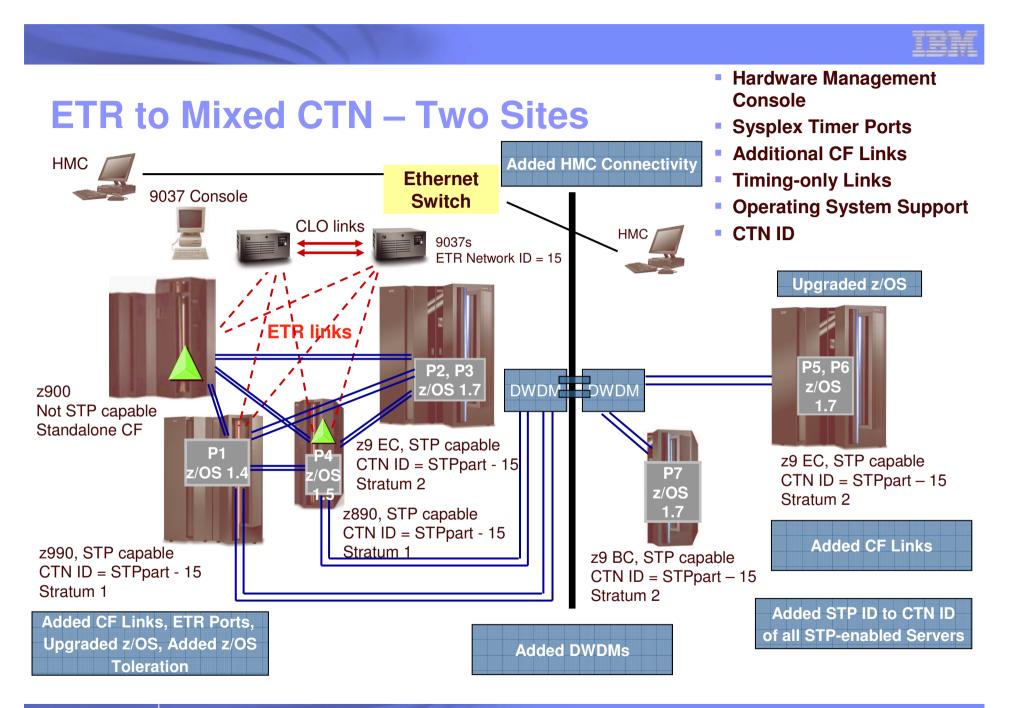

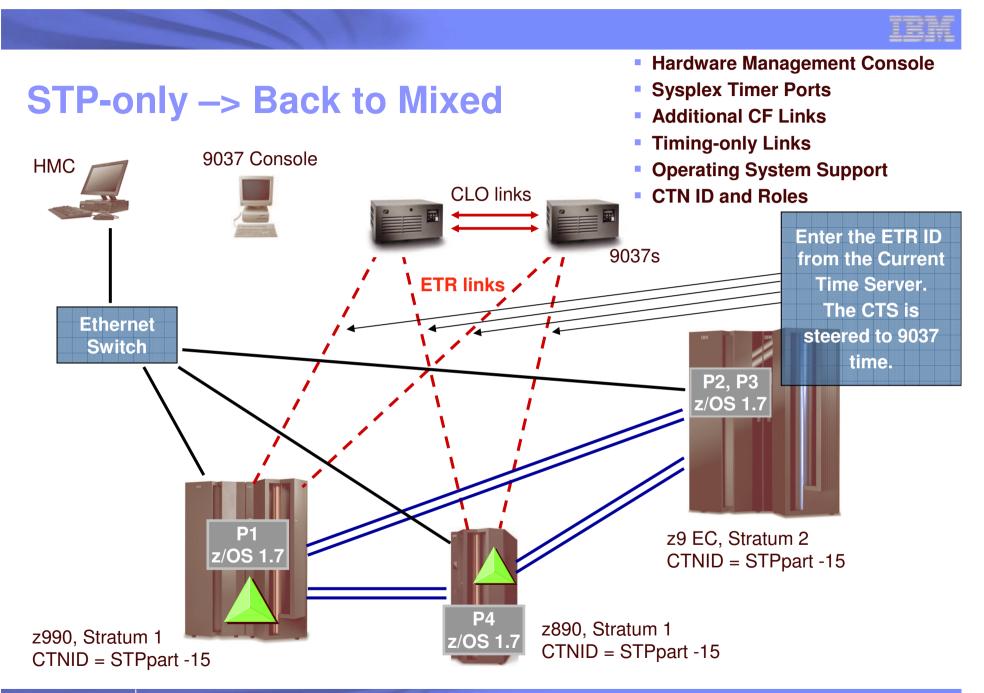